## NO0001

Downloadしたファイルのインストール

プログラムの配置は

## C:¥CTR¥bin

C:¥CTR¥CTR¥bin は間違いです。

Downloadしたzipファイルはとりあえず、c:¥download\_CTRs にコピーする。

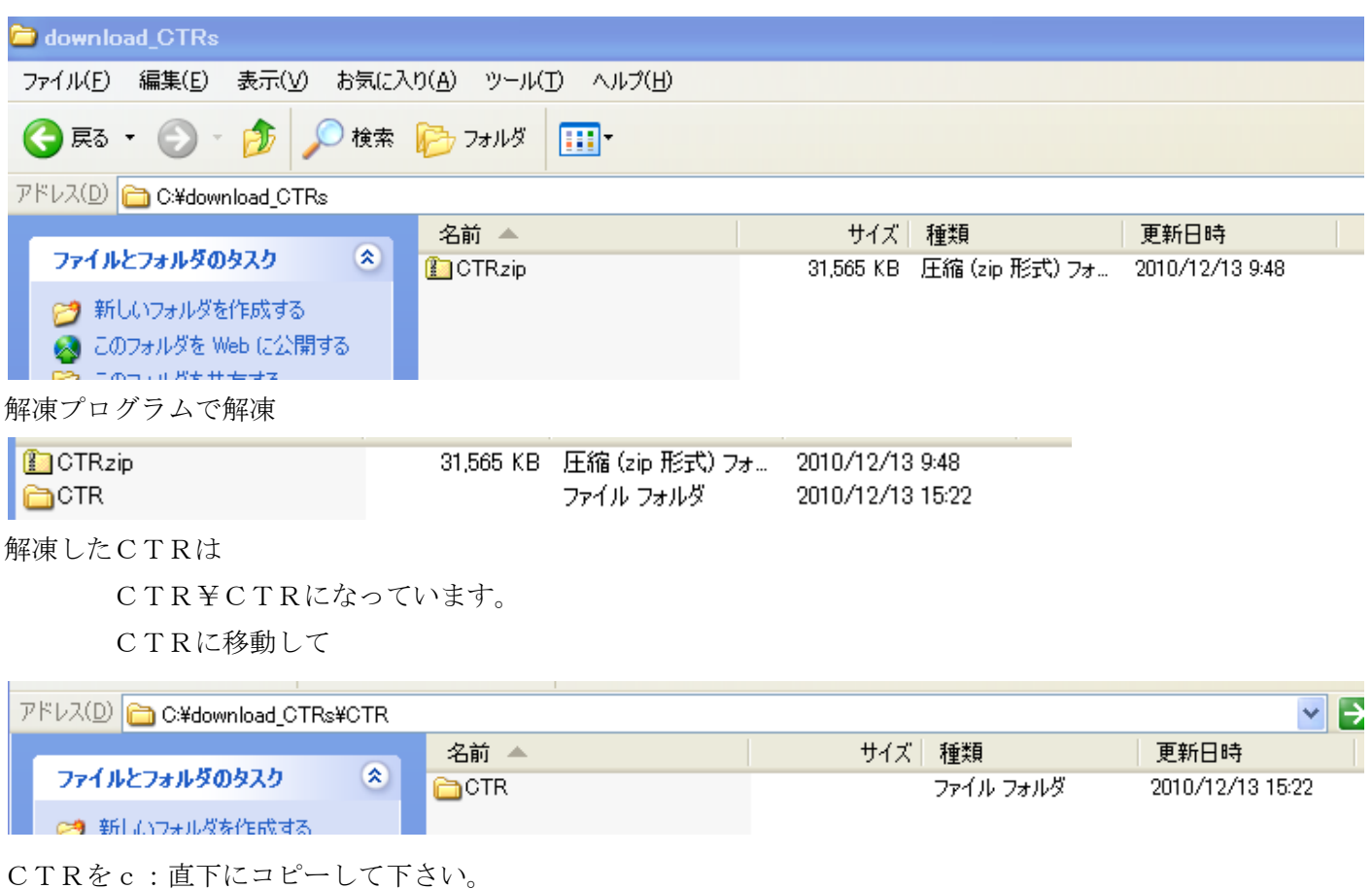

C:¥CTR¥bin の配置にして下さい。